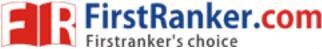

Time: 3 Hours

www.FirstRanker.com

Code No: 815BR

**Note:** This question paper contains two parts A and B.

8 marks and may have a, b, c as sub questions.

## JAWAHARLAL NEHRU TECHNOLOGICAL UNIVERSITY HYDERABAD MCA V Semester Examinations, April/May - 2019 MOBILE APPLICATION DEVELOPMENT

Part A is compulsory which carries 20 marks. Answer all questions in Part A. Part B consists of 5 Units. Answer any one full question from each unit. Each question carries

PART - A

## 1.a) Explain about the J2ME configurations. [4] Explain the attributes of a Manifest File. b) [4] Explain the layout of a Canvas. c) [4] Explain the rules for using VIEWs. d) [4] Explain how to read data from an HTTP connection. e) [4] PART - B $5 \times 8$ Marks = 40 2. Describe about the different types of J2ME profiles. [8] $OR \sim O$ 3.a) Describe about the Personal Digital Assistants. Explain how J2ME application is balanced between local and server side processing. b) [4+4]Write a program to deploy multiple MIDlets in a MIDlet suite. 4. [8] OR 5.a) Explain about the J2ME wireless toolkit. b) Explain the tips for developing J2ME applications. [4+4]Explain the steps required to create an Item class. 6.a) b) Describe how to create Clipping Region in canvas. [4+4]OR 7. Write a program to Illustrate the technique for throwing a MIDlet State Change Exception from within the destroyApp() method. [8] Explain about the JDBC driver types. 8.a) b) Write a program to find the sum of values in a column. [4+4]OR 9. Write a program to sort a single data type record in a Record Enumeration. [8] 10.a) Explain the steps required to transmit a background process. b) Briefly explain communication management using HTTP commands. [4+4]OR

11. Explain in detail about session management.

www.FirstRanker.com

Max. Marks: 60

 $5 \times 4$  Marks = 20

[8]